# **CS 5245 Project Progress Update Report**

### **Members: Yang Guang, Zhang Xi, Zhou Yi Nan**

#### **Title: "Super mouse"**

# **Animation:**

#### **Models**

The mouse is created, textured, animated and rendered using 3ds Max

We create a set of objects as props. These objects are key board, LCD screen, bottle and a teddy bear. The sizes of these objects and the relative position are used to reconstruct the virtual environment.

#### **Shadow and Lighting**

To create the more realistic final film, we have to put the correct and nature lighting and shadowing.

The real film footage is taken inside a room in the afternoon. There are some light sources, the sunlight and the room lamps. We use a parallel light source to simulate the sunlight, and put the spot lights to simulate the room lamp. To make the mouse "cast" shadow on the real desk surface, we created a virtual desk surface plane in 3ds Max, assign it a Matt/Shadow material so that in the rendering it doesn't show up but it receives the shadow and shows the shadow.

#### **Match Move**

In the film clip, the camera pans from one side to another side. The match move is done manually with measured camera angle and position.

# **Interaction between the virtual object and the real film**

Some interactions between the 3D mouse and the real objects make the final film more interesting.

#### Bottle

The bottle is semi-transparent, so when the mouse jumps to it, the laser light shoots through bottle.

Keyboard Mouse runs on the keyboard.

Bear Mouse pushes the bear off the table.

# **The finalized story**

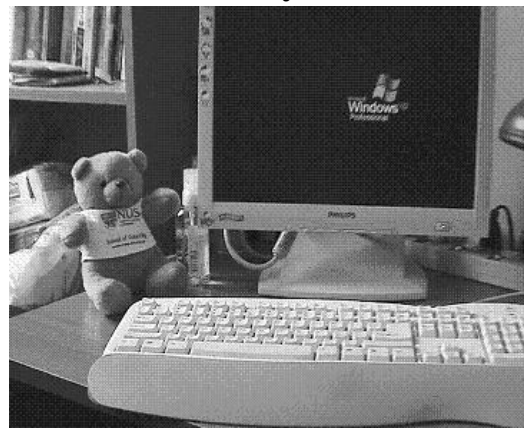

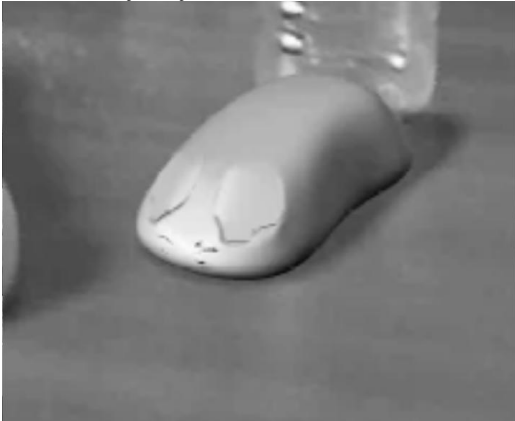

3) Close-up shot of mouse. 4) Mouse becomes alive

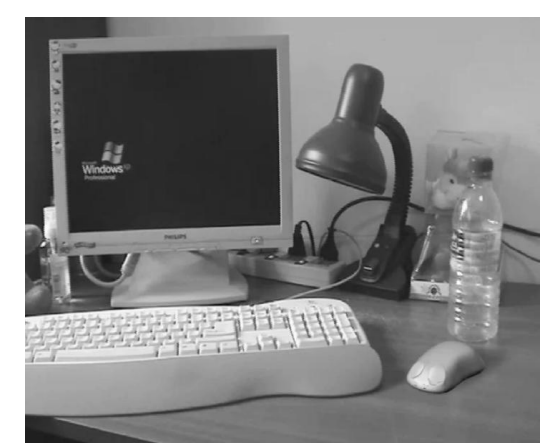

1) A sunny day. 2) A mouse near the keyboard

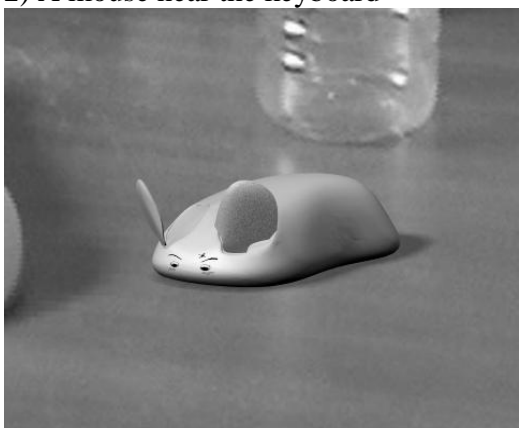

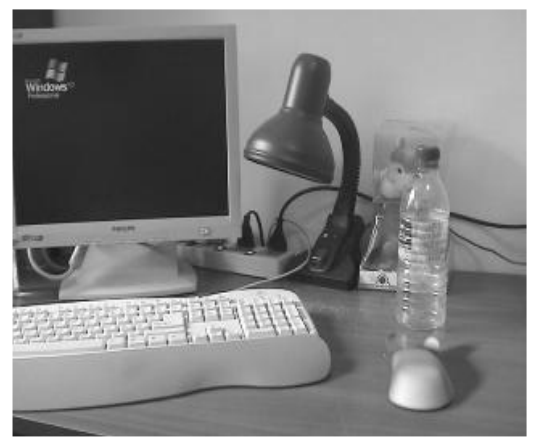

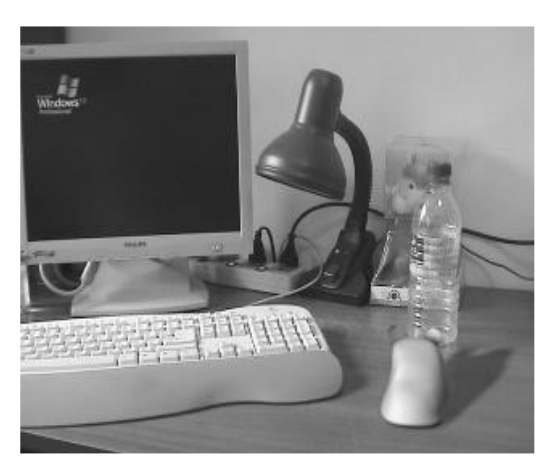

5) Mouse starts to move 6) Mouse stands up and sees the bottle

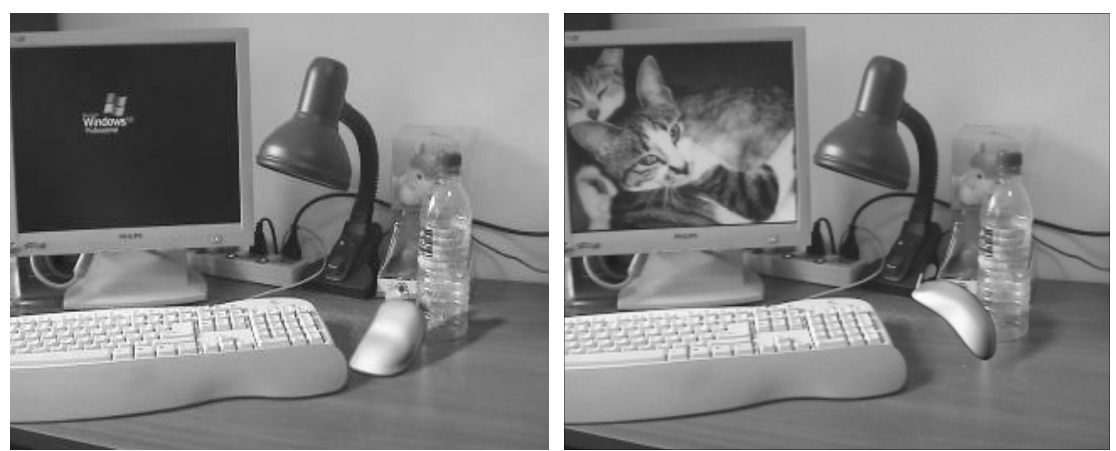

7) Mouse jumps to the front of the bottle. 8) Mouse sees the cat and scared.

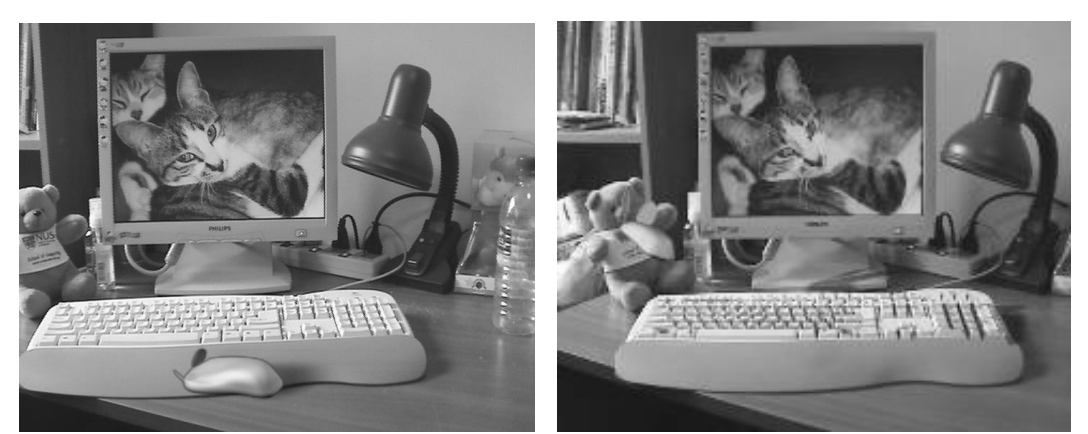

9) When mouse notices cat does not move. 10) Mouse goes to play with teddy bear. So it happily plays around.

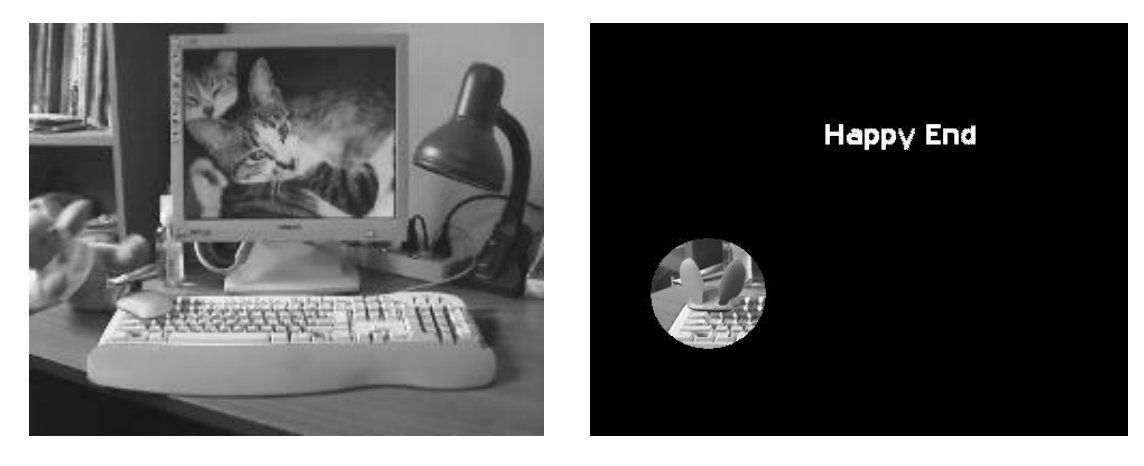

11) Mouse knocks the teddy bear off. 12) A happy end